#### **FAQ AUA**

# **1) Che cos'è l'AUA?**

un unico provvedimento autorizzativo che **sostituisce e comprende sette titoli abilitativi in materia ambientale** (autorizzazione agli scarichi, comunicazione preventiva per l'utilizzazione agronomica degli effluenti, autorizzazione alle emissioni in atmosfera ordinarie, autorizzazione generale per le emissioni in atmosfera per le attività in deroga, comunicazione o nulla osta per la previsione di impatto acustico, autorizzazione all'utilizzo dei fanghi derivanti dal processo di depurazione in agricoltura, comunicazioni in materia di recupero di rifiuti speciali non pericolosi e pericolosi)

# **2) Quanto dura l'AUA?**

15 anni

# **3) Chi è soggetto ad AUA ?**

In base all'art. 1 del Regolamento le nuove disposizioni si applicano sia alle piccole e medie imprese, sia ad «impianti» non soggetti ad autorizzazione integrata ambientale (AIA), per i quali, in assenza di una definizione puntuale all'interno del Regolamento, sarà necessario riferirsi alle disposizioni contenute nel d.lgs. 152/06, nonché nelle norme relative agli atti autorizzativi sostituiti dall'AUA che conservano la loro efficacia ai fini applicativi ed interpretativi del decreto in esame.

Sono esclusi dall'AUA:

- gli impianti soggetti ad AIA;
- i progetti sottoposti a V.I.A. (art. 26 del D.gls n. 152/2006)
- le procedure ordinarie per i rifiuti (art. 208 del D.lgs n. 152/2006)
- gli impianti FER (D.lgs. 387/2003);
- le Attività soggette alla direttiva «nitrati» (direttiva «nitrati» 2011/721/UE)
- agli impianti asservititi ad attività di bonifica/MISE
- agli impianti di depurazione acque reflue urbane, inclusi gli impianti tecnicamente connessi (ad es. sfioratori)

## **4) Chi è il soggetto gestore?**

la persona fisica o giuridica che ha potere decisionale circa l'installazione o l'esercizio dello stabilimento e che è responsabile dell'applicazione dei limiti e delle prescrizioni disciplinate dal decreto legislativo 3 aprile 2006, n. 152.

## **5) A chi richiedere l'AUA?**

La domanda di AUA deve essere presentata per via telematica allo Sportello Unico per le Attività Produttive (SUAP) che la inoltra all'Autorità competente al rilascio dell'autorizzazione

## **6) Chi è l'Autorità competente al rilascio dell'AUA?**

La Provincia o la diversa autorità competente indicata dalla normativa regionale quale competente ai fini del rilascio, rinnovo e aggiornamento dell'AUA

#### **7) Qual è il modello di AUA?**

Regione Lombardia ha adottato un modello unico regionale di AUA *(link www.muta.servizirl.it )*

#### **8) Che ruolo riveste il SUAP?**

Il SUAP rappresenta l'unico punto di accesso per il richiedente in relazione al procedimento AUA ed è l'ufficio preposto a garantire un efficace coordinamento dei soggetti coinvolti nel procedimento.

#### **9) Quando è obbligatorio richiedere l'AUA**

E' obbligatorio richiedere l'AUA quando tra i titoli necessari all'esercizio dell'attività vi sia almeno una "autorizzazione espressa", ossia uno dei titoli di cui alle lettere a "autorizzazione allo scarico", c) "autorizzazione alle emissioni in atmosfera ex art. 269" o f) "autorizzazione all'utilizzo di fanghi da depurazione" dell'art. 3 comma 1 del DPR 59/2013. Il Gestore dovrà pertanto richiedere l'AUA:

- sia al momento della prima richiesta, rinnovo o modifica sostanziale di una delle tre "autorizzazioni espresse" sopra richiamate;
- sia al momento del rinnovo di una "comunicazione" (es. comunicazione in materia di rifiuti ex art. 214 del d.lgs 152/06) nel caso in cui l'attività sia soggetta anche ad almeno una "autorizzazione espressa" di cui sopra.

Il Gestore, viceversa, può NON avvalersi dell'AUA:

- nei casi in cui l'attività sia soggetta solo a "comunicazioni" o "autorizzazioni di carattere generale alle emissioni in atmosfera";
- nei casi in cui intenda presentare/aggiornare "l'autorizzazioni di carattere generale alle emissioni in atmosfera" anche nel caso in cui l'attività sia soggetta ad una "autorizzazione espressa".

Di seguito si riporta schema riepilogativo in merito alla obbligatorietà o opportunità di richiedere l'AUA.

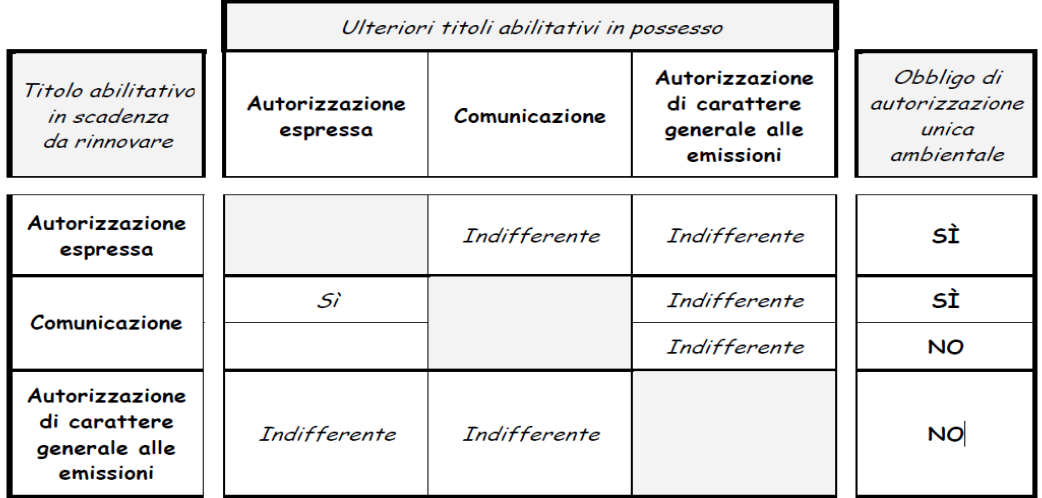

#### **10) Cosa deve essere presentato nella domanda AUA ?**

La domanda di AUA dovrà comprendere tutte le autorizzazioni ed i titoli richiesti ai fini dell'esercizio dell'impianto. Pertanto, alla scadenza (o modifica sostanziale) del primo titolo, il Gestore che deve o intende richiedere l'AUA presenta la documentazione necessaria per l'istruttoria del/i titolo/i in scadenza – compilando le relative schede della modulistica -, indicando gli altri titoli, ancora validi, di cui è in possesso.

Nei casi in cui le condizioni d'esercizio o le informazioni contenute nei titoli abilitativi preesistenti non siano mutate, si potrà far riferimento alla documentazione già in possesso ed il Gestore dovrà fornire i riferimenti autorizzativi vigenti e dichiarare, ai sensi del d.p.r. n. 445/2000 recante «Disposizioni legislative in materia di documentazione amministrativa», l'invarianza delle condizioni e dei presupposti alla base del precedente rilascio.

E' comunque facoltà dell'autorità competente, valutare, sulla base di elementi di carattere ambientale e territoriale o nuove disposizioni legislative, l'opportunità di effettuare una verifica dei contenuti e delle prescrizioni degli altri titoli sostituiti – anche sulla scorta della durata residui di questi - al fine di prevederne un aggiornamento.

## **11) Dove trovo le informazioni per la presentazione di istanze AUA?**

Il percorso corretto è:

- individuare, nel portale nazionale [www.impresainungiorno.gov.it](http://www.impresainungiorno.gov.it/), il SUAP al quale deve essere inviata l'istanza
- il portale nazionale indica, per ogni SUAP lombardo, l'indirizzo specifico della pagina in cui è esposta la modulistica disponibile ovvero la scelta operativa adottata dal SUAP stesso e le regole da seguire per la presentazione dell'istanza.

E' infatti facoltà dei SUAP utilizzare qualsiasi piattaforma, purché allineata alle specifiche di interoperabilità approvate da Regione Lombardia e pubblicate nel portale nazionale [www.impresainungiorno.gov.it,](http://www.impresainungiorno.gov.it/) nonché nella piattaforma regionale [www.muta.servizirl.it](file:///C:/Users/quarantanir/Documents/Documenti%20Generali/Industria/www.muta.servizirl.it).

In base alle scelte operate dai SUAP si presentano diversi possibili scenari:

- SUAP che indicano agli utenti il ricorso alla piattaforma MUTA
- SUAP che indicano agli utenti il ricorso alla propria piattaforma proprietaria
- SUAP che indicano agli utenti il ricorso alla Scrivania implementata dal Sistema Camerale

## **12) Per chi deve presentare un' istanza, cambia qualcosa rispetto alle scelte organizzative adottate dai SUAP?**

NO. L'adozione di modulistiche uniche, e di specifiche condivise per l'interoperabilità tra sistemi , risolvono le criticità di dialogo tra le Pubbliche Amministrazioni, liberando il presentatore dall'obbligo di allegazione di documenti comunque già presenti nelle basi dati delle diverse PA coinvolte nei procedimenti AUA. Inoltre, sono state inserite funzioni di caricamento automatico di informazioni anagrafiche, e di referenziazione degli impianti sul territorio, che semplificano ulteriormente l'onere della compilazione

#### **13) La modulistica unificata è obbligatoria per i Gestori che intendono presentare una istanza di AUA?**

La modulistica AUA approvata da RL è riferimento unitario per tutto il territorio della

Regione; il suo utilizzo è immediatamente possibile e sarà comunque obbligatorio dal 1 novembre 2014. Tutti i gestori che intendono presentare un'istanza di AUA dovranno utilizzare necessariamente questa modulistica, nella impaginazione proposta da Regione o come declinata, nel rispetto di tutti i contenuti informativi proposti, dai SUAP attivi sul territorio.

# **14) In qualità di Gestore, come faccio a sapere quali saranno le informazioni che mi verranno richieste nella compilazione on-line dell'istanza?**

Al solo scopo di informare i Gestori sul contenuto complessivo della modulistica regionale unificata, viene pubblicato, in questa stessa pagina, il fac-simile completo della modulistica, non utilizzabile per la presentazione di istanze, ma esplicativo delle informazioni che saranno via via richieste nella compilazione elettronica dell'istanza.

## **15) Per la compilazione/presentazione dell'istanza, devo disporre di strumenti particolari?**

Quando si chiede l'accesso ad applicativi on-line occorre essere identificati dai sistemi elettronici. Il Gestore deve essere dotato di un certificato di Firma Digitale per la sottoscrizione dell'istanza e dei relativi allegati, rilasciato da una Certification Authority. Alcune piattaforme consentono l'identificazione anche con utilizzo di una Carta Nazionale dei Servizi (in Lombardia della CRS). La CRS permette la registrazione nei sistemi, ma non sostituisce gli strumenti di Firma Digitale a norma.

Chi vuole utilizzare una smart card come la Carta Regionale/Nazionale dei Servizi (CRS/CNS) o la Carta di Identità Elettronica (CIE) per autenticarsi nelle piattaforme rese disponibili dai SUAP deve disporre di alcuni strumenti fondamentali:

- Il PIN della smart card
- Il lettore di smart card
- Il software di gestione della smart card installato sul computer che andrà a utilizzare

Chi usa la CRS/CNS lombarda trova tutte le informazioni su dove richiedere il PIN e può scaricare gratuitamente il Software, andando sul sito [http://www.crs.regione.lombardia.it,](http://www.crs.regione.lombardia.it/) nell'area dei *Servizi al Cittadino.*

Chi usa CRS/CNS o CIE emesse da altri Enti, deve rivolgersi ai propri gestori per sapere come procurasi PIN e Software, se non sono forniti con il processo di emissione della smart card.

Riguardo ai lettori, alcuni gestori li consegnano insieme alla fornitura della smart card, in altri casi è possibile trovarli sul mercato (negozi specializzati di informatica o anche grande distribuzione).

## **16) Si dice che l'istanza ed i relativi allegati devono essere sottoscritti con Firma Digitale. Cosa significa?**

La compilazione telematica dell'istanza non esaurisce i compiti del Gestore. E' necessario confermare la validità legale di quanto dichiarato con gli strumenti richiamati dal Codice dell'Amministrazione Digitale (CAD), come normato dal D.Lgs. 82/2005 e s.m.i. . E' facoltà della PA definire, tra le metodologie di asseverazione proposte, le modalità da adottare.

Per prassi consolidata ed accettata da tutta la PA l'utilizzo della Firma Digitale risolve l'esigenza di conformità alle norme delle dichiarazioni trasmesse dai cittadini/imprenditori.

## **17) In altre parole, cosa devo fare, oltre alla compilazione dell'istanza telematica?**

Una volta compilata la scheda AUA occorre presentarla all'amministrazione. Per fare ciò la domanda deve:

- essere salvata in formato PDF sul proprio computer (utilizzando le funzioni di "download pratica" rese disponibili dall'applicazione di compilazione on-line)
- firmata digitalmente, al pari degli allegati obbligatori previsti in funzione dei titoli richiesti
- caricata nella piattaforma adottata dal SUAP

Una volta caricata la domanda, si riceveranno gli estremi che identificano la propria istanza e la conferma che il SUAP destinatario ha ricevuto notifica della presentazione. Non è quindi più richiesto l'invio dell'intera pratica dalla PEC del Gestore alla PEC del SUAP, quando quest'ultimo dispone di piattaforma adeguata.

# **18) Come faccio a sapere se la piattaforma adottata dal SUAP è adeguata e non devo utilizzare la PEC?**

Una piattaforma adeguata è sempre in grado di avvisare il Gestore sulla creazione della pratica elettronica in linguaggio standard XML. Al Gestore vengono resi disponibili due file:

- il primo è un file in formato PDF non modificabile, pronto per essere firmato digitalmente
- il secondo è un file in linguaggio macchina (MDA XML)

La presenza di questo secondo file è indicativa dell'adeguatezza della piattaforma in uso.

## **19) Con quali strumenti sarò messo a conoscenza della evoluzione del procedimento da me avviato?**

Qualsiasi piattaforma evoluta rende evidente al Gestore lo stato dell'istanza per macro voci (in istruttoria, in conferenza dei servizi, accettata, respinta); ogni comunicazione si rendesse necessaria nel corso del procedimento viene trasmessa dalla casella di posta elettronica certificata (PEC) del SUAP, alla casella PEC indicata dal Gestore.

# **20) Se non dispongo di strumenti di firma digitale o di casella PEC non posso presentare l'istanza?**

E' possibile ricorrere ad intermediari esperti nei cui confronti deve essere sottoscritta "procura ad agire", con assunzione esplicita di responsabilità sulle informazioni fornite all'intermediario. A sua volta l'intermediario accetterà l'incarico di presentatore dell'istanza e di interfaccia per ogni comunicazione verso il Gestore

## **21) Se il SUAP propone l'utilizzo della piattaforma MUTA per la compilazione e presentazione dell'istanza, come mi devo comportare?**

La piattaforma MUTA è costituita da un insieme di servizi e di regole che ne assicurano l'utilizzabilità per tutti, sia che si tratti di cittadini/imprenditori che devono relazionarsi con la Pubblica Amministrazione, sia per gli Operatori Pubblici che devono fornire risposte alle istanze presentate dai cittadini.

L'accesso ai servizi è diversificato in funzione del ruolo con il quale ci si presenta al portale [www.muta.servizirl.it](http://www.muta.servizirl.it/) .

In prima istanza occorre autenticarsi ed indicare con quale ruolo si vuole accedere ai servizi. Chi deve presentare un'istanza AUA selezionerà il profilo "Utente Privato" e si registrerà sulla piattaforma come "cittadino". Per l'autenticazione è possibile inserire le informazioni richieste direttamente nei campi proposti, oppure utilizzare la Carta Regionale dei Servizi (o altra CNS) per la precompilazione di quasi tutti i campi obbligatori proposti. L'utilizzo di CRS/CNS presuppone il possesso del codice PIN. Il codice PIN è ottenibile

seguendo le indicazioni riportate all'indirizzo internet

[http://www.crs.regione.lombardia.it/ds/Satellite?childpagename=CRS%2FCRSLayout&c=Pa](http://www.crs.regione.lombardia.it/ds/Satellite?childpagename=CRS%2FCRSLayout&c=Page&pagename=CRSWrapper&cid=1213350884641) [ge&pagename=CRSWrapper&cid=1213350884641](http://www.crs.regione.lombardia.it/ds/Satellite?childpagename=CRS%2FCRSLayout&c=Page&pagename=CRSWrapper&cid=1213350884641)

Se si intende utilizzare la piattaforma come Operatore Pubblico occorre subito dopo descrivere il proprio ruolo, attivando un adeguato "Profilo". In questo caso la disponibilità del codice PIN della CRS, oppure di uno strumento di firma digitale, è fondamentale per confermare l'identificazione dell'utente pubblico.

Le istruzioni per l'utilizzo della procedura di registrazione e profilazione sono proposte nel manuale "Piattaforma MUTA – Guida all'utilizzo della procedura di registrazione e profilazione", pubblicato nella home page della piattaforma.